IBM Cúram Social Program Management Version 6.0.5

# *Guide Cúram - Communications*

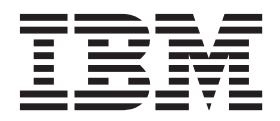

Avant d'utiliser le présent document et le produit associé, prenez connaissance des informations de la section [«Remarques»,](#page-20-0) [à la page 11](#page-20-0)

#### **Dernière révision : Mars 2014**

**Note**

Cette édition s'applique à IBM Cúram Social Program Management version 6.0.5 et à toutes les versions ultérieures, sauf indication contraire dans les nouvelles éditions.

Eléments sous licence - Propriété d'IBM.

LE PRESENT DOCUMENT EST LIVRE EN L'ETAT SANS AUCUNE GARANTIE EXPLICITE OU IMPLICITE. IBM DECLINE NOTAMMENT TOUTE RESPONSABILITE RELATIVE A CES INFORMATIONS EN CAS DE CONTREFACON AINSI QU'EN CAS DE DEFAUT D'APTITUDE A L'EXECUTION D'UN TRAVAIL DONNE.

Ce document est mis à jour périodiquement. Chaque nouvelle édition inclut les mises à jour. Les informations qui y sont fournies sont susceptibles d'être modifiées avant que les produits décrits ne deviennent eux-mêmes disponibles. En outre, il peut contenir des informations ou des références concernant certains produits, logiciels ou services non annoncés dans ce pays. Cela ne signifie cependant pas qu'ils y seront annoncés.

Pour plus de détails, pour toute demande d'ordre technique, ou pour obtenir des exemplaires de documents IBM, référez-vous aux documents d'annonce disponibles dans votre pays, ou adressez-vous à votre partenaire commercial.

Vous pouvez également consulter les serveurs Internet suivants :

- [http://www.fr.ibm.com \(serveur IBM en France\)](http://www.ibm.com/fr/fr)
- v [http://www.can.ibm.com \(serveur IBM au Canada\)](http://www.ibm.com/ca/fr)
- v [http://www.ibm.com \(serveur IBM aux Etats-Unis\)](http://www.ibm.com)

*Compagnie IBM France Direction Qualité 17, avenue de l'Europe 92275 Bois-Colombes Cedex*

© Copyright IBM France 2014. Tous droits réservés.

#### **© Copyright IBM Corporation 2012, 2013.**

© Cúram Software Limited. 2011. Tous droits réservés.

## **Table des matières**

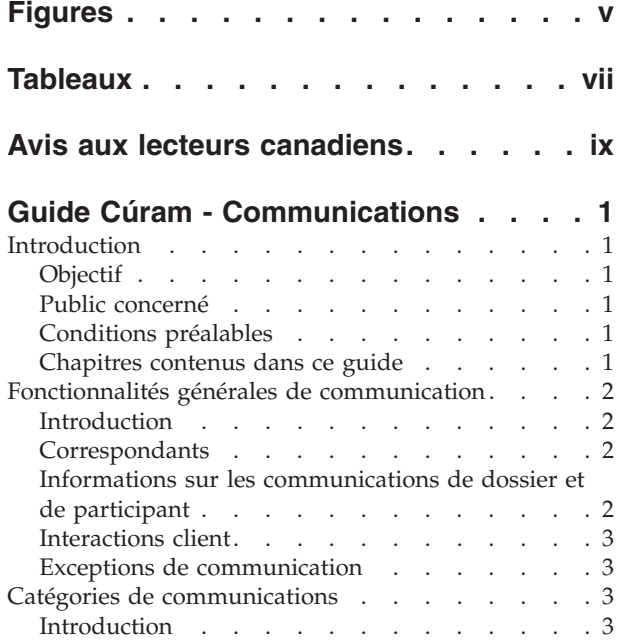

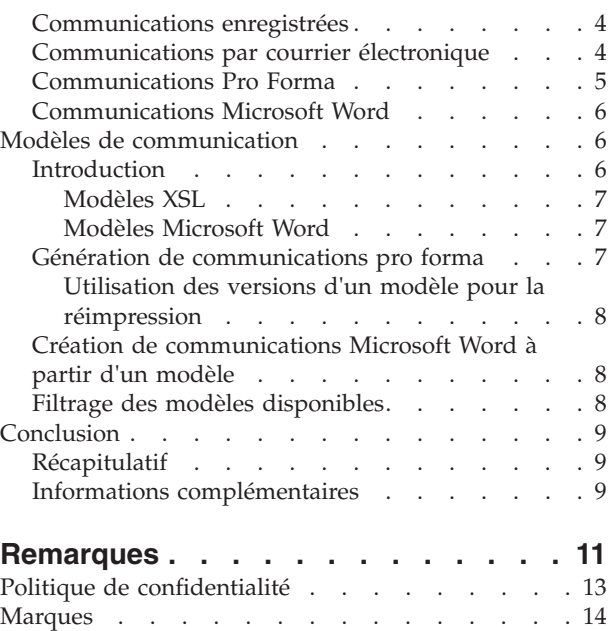

# <span id="page-4-0"></span>**Figures**

## <span id="page-6-0"></span>**Tableaux**

## <span id="page-8-0"></span>**Avis aux lecteurs canadiens**

Le présent document a été traduit en France. Voici les principales différences et particularités dont vous devez tenir compte.

#### **Illustrations**

Les illustrations sont fournies à titre d'exemple. Certaines peuvent contenir des données propres à la France.

#### **Terminologie**

La terminologie des titres IBM peut différer d'un pays à l'autre. Reportez-vous au tableau ci-dessous, au besoin.

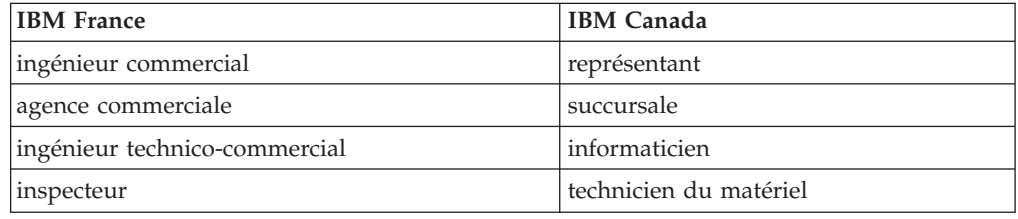

#### **Claviers**

Les lettres sont disposées différemment : le clavier français est de type AZERTY, et le clavier français-canadien de type QWERTY.

#### **OS/2 et Windows - Paramètres canadiens**

Au Canada, on utilise :

- v les pages de codes 850 (multilingue) et 863 (français-canadien),
- le code pays 002,
- le code clavier CF.

#### **Nomenclature**

Les touches présentées dans le tableau d'équivalence suivant sont libellées différemment selon qu'il s'agit du clavier de la France, du clavier du Canada ou du clavier des États-Unis. Reportez-vous à ce tableau pour faire correspondre les touches françaises figurant dans le présent document aux touches de votre clavier.

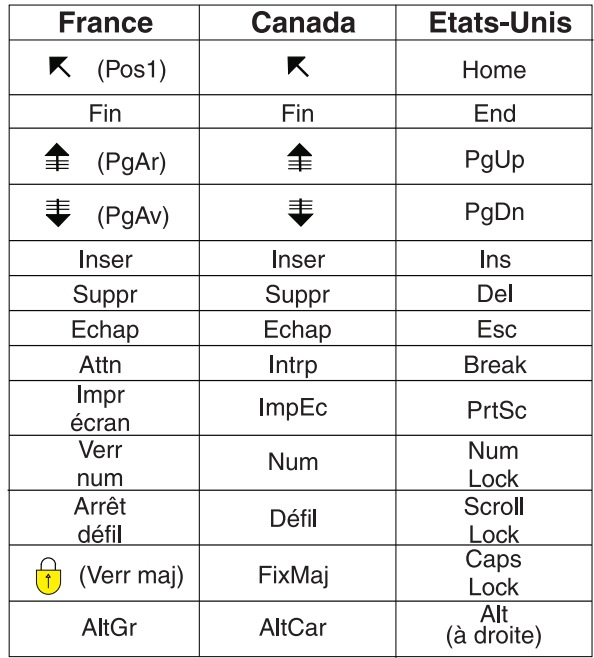

#### **Brevets**

Il est possible qu'IBM détienne des brevets ou qu'elle ait déposé des demandes de brevets portant sur certains sujets abordés dans ce document. Le fait qu'IBM vous fournisse le présent document ne signifie pas qu'elle vous accorde un permis d'utilisation de ces brevets. Vous pouvez envoyer, par écrit, vos demandes de renseignements relatives aux permis d'utilisation au directeur général des relations commerciales d'IBM, 3600 Steeles Avenue East, Markham, Ontario, L3R 9Z7.

#### **Assistance téléphonique**

Si vous avez besoin d'assistance ou si vous voulez commander du matériel, des logiciels et des publications IBM, contactez IBM direct au 1 800 465-1234.

## <span id="page-10-0"></span>**Guide Cúram - Communications**

Les communications sont des appels téléphoniques, des courriers électroniques et des lettres. Elles ont un correspondant. Elles concernent un dossier ou un participant et sont stockées sous forme d'interactions client. Elles peuvent être de forme libre ou reposer sur des modèles. Les communications entrantes et sortantes peuvent être enregistrées.

## **Introduction**

## **Objectif**

L'objectif de ce guide est de présenter une vue d'ensemble de la gestion des communications entre l'organisation et toutes les parties extérieures.

Les communications peuvent être des appels téléphoniques, des courriers électroniques ou des lettres. Elles peuvent avoir un format libre ou s'appuyer sur des modèles. Les autres fonctionnalités de communication comprennent la gestion des communications entrantes et sortantes ainsi que la prise en charge de l'affichage de listes de communications liées aux dossiers et participants.

Après avoir parcouru ce guide, le lecteur devrait disposer de connaissances de base sur les différentes communications adressées aux correspondants. Il devrait aussi pouvoir comprendre les concepts d'utilisation des modèles pour créer des communications.

Afin de mieux comprendre ces concepts, il est recommandé de lire ce guide dans son intégralité. Ce guide n'a pas vocation à servir de guide d'apprentissage ou d'utilisation.

## **Public concerné**

Ce guide s'adresse aux analystes métier employés par l'organisation. Ces derniers doivent donc avoir une solide connaissance des exigences métier de l'organisation. Il n'est pas nécessaire pour les lecteurs de connaître l'application.

## **Conditions préalables**

Il n'existe aucune condition préalable pour lire ce guide. Notez toutefois qu'il utilise les notions de "dossiers" et de "participants". Il peut être utile de lire le Guide Cúram Integrated Case Management et le Guide Cúram Participant.

## **Chapitres contenus dans ce guide**

Voici une liste des différents chapitres de ce guide :

#### **Catégories de communications**

Ce chapitre décrit les différentes communications entrantes et sortantes de l'organisation.

#### **Modèles de communication**

Ce chapitre présente l'utilisation des modèles XSL (Extensible Stylesheet Language) et Microsoft Word pour la création de communications. Les

modèles XSL servent à générer automatiquement des communications pro forma. Les modèles Microsoft Word sont utilisés pour créer manuellement des communications Microsoft Word.

#### **Fonctionnalités générales de communication**

Ce chapitre apporte des informations sur la gestion des informations de communication de dossiers et de participants. Il décrit les notions de correspondants de communication, d'exceptions de communication des correspondants et d'interactions client.

### <span id="page-11-0"></span>**Fonctionnalités générales de communication**

#### **Introduction**

Ce chapitre présente les fonctionnalités générales de communication. Les fonctionnalités suivantes sont applicables à toutes les catégories de communications :

- v Toutes les communications ont un correspondant.
- v Toutes les communications sont associées à un dossier ou à un participant.
- v Toutes les communications sont conservées en tant qu'interactions client.

En plus des fonctionnalités ci-dessus, ce chapitre décrit les exceptions de communication. Ces exceptions s'assurent que seules les méthodes de communication adaptées soient utilisées pour contacter les correspondants.

#### **Correspondants**

On appelle "correspondants" les personnes et entreprises avec lesquels l'organisation communique. Il peut s'agir de clients, d'employeurs, d'agents et de représentants du public.

Les correspondants sont sélectionnés lors de la création des communications. Ils peuvent être sélectionnés parmi des participants déjà enregistrés ou créés pour être ajoutés.

Le système extrait automatiquement les informations de communication des correspondants déjà enregistrés dans le système. Pour les communications écrites, le système extrait l'adresse postale du correspondant. Dans le cas des appels téléphoniques, il extrait le numéro de téléphone, et dans celui des courriers électroniques, il récupère l'adresse électronique.

Lors de l'ajout d'un nouveau correspondant, le système crée automatiquement un rôle de participant représentant. Les informations enregistrées pour le correspondant sont aussi enregistrées en tant qu'informations pour le nouveau représentant. La création d'un représentant permet à ces informations d'être accessibles pour les communications futures.

## **Informations sur les communications de dossier et de participant**

Toutes les communications sont associées à un participant ou à un dossier. L'emplacement à partir duquel une communication est créée détermine si elle est associée à un participant ou à un dossier. Les communications créées au sein d'un dossier sont automatiquement associées avec lui. Ceci inclut les communications créées à partir de la liste des communications d'un participant du dossier, de la liste des communications d'un membre du dossier ou encore de la liste de

<span id="page-12-0"></span>communications du dossier lui-même. Les communications créées à partir de la liste des communications d'un participant sont associées avec lui.

Les communications de dossier et de participant se différencient principalement par les listes de communications sur lesquelles elles apparaissent.

Lorsqu'une communication de participant est créée, elle n'apparaît que dans la liste des communications de ce participant, même si le participant concerné par la communication n'est pas le correspondant. Ainsi, si un courrier électronique est envoyé à l'employeur d'une personne, la communication par courrier électronique n'apparaît que dans la liste de communications de la personne et pas dans celle de l'employeur.

Lorsqu'une communication de dossier est créée, elle apparaît dans la liste de communications du dossier et dans les deux listes de communications du correspondant (liste des communications du participant au dossier et liste de communications du participant en dehors du dossier). Ceci facilite la recherche de communications de dossier en dehors du dossier. Prenons le cas d'une personne qui reçoit une communication de dossier et téléphone à l'organisation à ce sujet. Normalement, cette personne ne dispose pas d'autres informations sur le dossier. Dans ce cas, l'utilisateur peut rechercher la personne et examiner sa liste de communications. L'utilisateur peut alors localiser la communication de dossier concernée étant donné qu'il est le correspondant. Ceci serait impossible si les communications de dossier n'étaient affichées que dans le dossier.

## **Interactions client**

Toutes les interactions avec le client sont conservées en parallèle à la liste des communications. Ceci permet d'avoir une vision plus complète des contacts d'un participant avec l'organisation. Les interactions client incluent toutes les interactions entre un participant et l'organisation. L'ensemble des communications, des paiements et des appels téléphoniques extraits par un centre d'appels est automatiquement ajouté à la liste des interactions d'un participant.

Les interactions sont utiles car elles donnent un aperçu des contacts d'un participant avec l'organisation. Par exemple, si un participant téléphone à propos d'un règlement, l'utilisateur peut rapidement accéder aux informations générales sur ce règlement et à toute communication associée.

## **Exceptions de communication**

Les exceptions de communication sont les méthodes de communication qui ne doivent pas être utilisées pour contacter un participant. Si le correspondant a activé une exception de communication, on ne peut pas utiliser la méthode correspondante pour créer une communication. Par exemple, si un client a configuré une exception de communication téléphonique, la méthode de communication téléphonique n'est pas disponible lors de la création de communications pour ce client.

## **Catégories de communications**

#### **Introduction**

L'organisation utilise plusieurs moyens pour communiquer avec les personnes externes et les entreprises. Quatre catégories de communications sont prises en charge : enregistrements, courriers électroniques, documents pro forma et

<span id="page-13-0"></span>documents Microsoft Word. Chacune de ces catégories apporte à l'organisation un moyen de communication unique avec les parties externes.

Les catégories courrier électronique, pro forma et Microsoft Word servent à émettre des communications. La catégorie enregistrement permet d'enregistrer des informations sur les communications envoyées à l'extérieur du système ou reçues par l'organisation. Les sous-sections suivantes apportent des informations complémentaires sur ces catégories.

### **Communications enregistrées**

Les communications enregistrées servent à capturer des informations sur les communications adressées à l'extérieur du système. Généralement, il s'agit des communications reçues par l'organisation. Par exemple, lorsqu'un client retourne un formulaire rempli, l'utilisateur peut le numériser et le joindre à la communication sous forme de fichier électronique.

Il arrive cependant que l'organisation émette des communications sans utiliser l'application pour les créer. Une assistante sociale peut, par exemple, téléphoner à un client et procéder au suivi de cette conversation téléphonique en rédigeant des notes. L'application permet d'insérer des informations sur cet appel téléphonique, comme la date et l'heure de l'appel et les sujets abordés.

Toutes les communications enregistrées ont un objet et une direction. La direction indique si la communication est sortante ou entrante. En outre, elles utilisent toutes une méthode de communication : transfert de données, courrier électronique, copie papier et téléphone. Selon la méthode, certaines informations sont renseignées ou non. Par exemple, les informations sur l'emplacement physique d'un fax ou d'une copie papier peuvent être enregistrées afin de pouvoir extraire aisément la communication originale puisse être extraite.

Les documents associés aux communications enregistrées comme pièces jointes peuvent également être intégrés au système de gestion de contenu en configurant les propriétés de gestion de l'application. Si une organisation choisit d'intégrer des pièces jointes à un système de gestion de contenu, le document sera stocké puis récupéré depuis le système de gestion de contenu. Des informations sur la communication enregistrée peuvent également être stockées dans le système de gestion de contenu avec le document. Par exemple, le numéro de référence du dossier dans lequel la communication enregistrée a été créée, la date à laquelle elle a été envoyée ainsi que les informations sur le correspondant de la communication peuvent être stockés avec le document.

Pour plus d'informations sur l'intégration à un système de gestion de contenu, voir Cúram System Configuration Guide et Cúram Content Management Interoperability Services Integration Guide.

#### **Communications par courrier électronique**

Les communications par courrier électronique permettent d'envoyer des courriers électroniques à des individus ou des entreprises. Pour que la communication soit diffusée, certaines informations doivent être saisies. Plus important encore, l'émetteur et le correspondant doivent avoir des adresses de courrier électronique valides. L'objet et le texte doivent également être saisis. Cette exigence apporte une petite protection contre les courriers électroniques inopportuns ou vides.

La méthode de communication utilisée est toujours le courrier électronique. Notez que cette méthode ne peut pas être utilisée si le destinataire a configuré une

<span id="page-14-0"></span>exception de communication pour les courriers électroniques. Les exceptions de communication sont expliquées plus loin dans ce guide.

Afin de modifier un courrier électronique, il est possible de l'enregistrer comme brouillon et de l'envoyer au moment souhaité.

#### **Communications Pro Forma**

Les communications Pro forma sont normalisées et générées à partir de feuilles de style XSL enregistrées sous forme de modèles pro forma. Les modèles pro forma sont traités dans le chapitre suivant. Ces communications servent à envoyer des communications en grand nombre au moyen d'un traitement par lots. Elles sont notamment utilisées pour diffuser des communications créées dans le cadre de processus métier spécifiques. Par exemple, des courriers d'accusé de réception d'enregistrement peuvent être créés en masse et envoyés à toutes les nouvelles personnes enregistrées au cours d'une période donnée.

Généralement, les communications pro forma n'ont pas à être modifiées par l'utilisateur. Elles sont constituées d'un texte standard et de variables qui seront renseignées à partir de données au moment de la création de la communication. Par exemple, un courrier d'accusé de réception d'enregistrement contiendra un texte normalisé ayant trait à l'enregistrement ainsi que des informations variables sur la personne enregistrée, telles que son nom, son adresse et son numéro d'enregistrement.

Dans le cas des communications pro forma créées automatiquement par le système à la suite d'un traitement en ligne ou par lots, les informations relatives à l'adresse sont renseignées avec l'adresse principale du correspondant. Si la date de fin de l'adresse principale du correspondant est dépassée, le système continue à la sélectionner pour la communication pro forma. Les agences peuvent choisir d'exécuter leurs communications pro forma afin d'obtenir des informations sur l'adresse du correspondant d'une manière différente, si nécessaire.

Lorsqu'une communication pro forma est créée, le modèle est fusionné avec les données et le statut de la communication est défini sur "Envoyé". Des informations sur la version du modèle utilisé pour créer la communication sont enregistrées. Elles permettront de réimprimer la même communication plus tard. Par exemple, si un courrier d'accusé de réception d'enregistrement se perd, l'assistante sociale peut extraire le courrier initial et le renvoyer.

Les communications pro forma peuvent aussi être intégrées à un système de gestion de contenus en configurant les propriétés de l'application. Si une organisation choisit d'intégrer des communications pro forma à un système de gestion de contenus, la communication générée est enregistrée dans ce système. La communication est ensuite extraite du système de gestion de contenus au moment de la réimpression de la communication ou si un utilisateur choisit d'afficher un aperçu de la communication. Pour plus d'informations sur l'intégration avec un système de gestion de contenus, voir le Guide Cúram Content Management Interoperability Services Integration.

Les communications pro forma peuvent aussi être créées manuellement par un utilisateur. Pendant le processus de création manuelle, l'utilisateur accède aux modèles disponibles pour le participant ou le dossier en cours. Des informations complémentaires sur le filtrage des modèles sont disponibles dans le chapitre suivant.

Les communications pro forma sont toujours transmises sur papier, puisqu'elles sont imprimées puis envoyées. Les communications pro forma ne sont pas transmises aux correspondants qui ont configuré une exception de communication pour ne plus recevoir de courrier à leur adresse.

#### <span id="page-15-0"></span>**Communications Microsoft Word**

Les communications Microsoft Word sont basées sur un modèle créé et géré dans Microsoft Word. Tous les modèles Microsoft Word sont associés à des participants ou à des dossiers. Lorsqu'un utilisateur crée une communication Microsoft Word pour un participant, la liste des modèles disponibles est filtrée de façon à ce que seuls les modèles associés aux participants apparaissent dans la liste. L'application est intégrée avec Microsoft Word, c'est-à-dire qu'elle ouvre et ferme le programme lorsque c'est nécessaire. Notez que les communications Microsoft Word ne sont pas transmises aux participants, qui disposent d'une exception de communication les empêchant de recevoir du courrier.

Les communications Microsoft Word peuvent également être intégrées à un système de gestion de contenu via la configuration des propriétés de gestion de l'application. Si une organisation choisit d'intégrer des pièces jointes à un système de gestion de contenu, le document Microsoft Word généré sera stocké puis récupéré depuis le système de gestion de contenu. Des informations sur la communication Microsoft Word peuvent également être stockées dans le système de gestion de contenu avec le document. Par exemple, le numéro de référence du dossier dans lequel la communication Microsoft Word a été créée ainsi que les informations sur le correspondant de la communication peuvent être stockés avec le document. Pour plus d'informations sur l'intégration à un système de gestion de contenu, voir Cúram System Configuration Guide et Cúram Content Management Interoperability Services Integration Guide.

Comme dans le cas des communications pro forma, la communication est toujours une copie papier. Contrairement aux communications pro forma, il est possible de personnaliser les communications Microsoft Word avant de les envoyer. Lorsqu'un utilisateur crée une communication Microsoft Word, l'application crée un document Microsoft Word en récupérant un texte depuis un modèle Microsoft Word, puis en ajoutant des informations supplémentaires à partir de l'application (par exemple : des informations sur le participant) à l'aide de caractères génériques définis dans le document. L'application met en évidence le texte qui a été renseigné dans le document. L'assistant social peut alors éditer le texte existant ou ajouter, si nécessaire, du nouveau contenu au document avant de sauvegarder et d'envoyer la communication Microsoft Word au correspondant.

## **Modèles de communication**

#### **Introduction**

Les modèles de communication sont utilisés pour créer des communications normalisées adressées à plusieurs correspondants. C'est par exemple le cas des formulaires et courriers d'accusé de réception. Un modèle de communication contient des paramètres, un formatage et des styles appliqués aux communications récurrentes afin d'en harmoniser l'apparence. Le fait de baser une communication sur un modèle évite d'avoir à recréer la communication en partant d'un document vierge. Chaque modèle peut être modifié et utilisé de façon répétée.

Deux types de modèles sont pris en charge : XSL et Microsoft Word. Les modèles XSL sont des feuilles de styles utilisées pour générer des communications pro

<span id="page-16-0"></span>forma. Les modèles Microsoft Word servent à créer des communications Microsoft Word. Ces modèles sont gérés différemment dans le système.

#### **Modèles XSL**

Les modèles XSL servent à générer automatiquement des communications en grand nombre, souvent via un traitement par lots. Un modèle XSL contient un texte standard qui apparaît sur toutes les communications générées à partir du modèle. Il inclut également des variables qui font référence à des données déjà créées telles que le nom et l'adresse du correspondant, un numéro de dossier et un numéro d'identification (SSN ou NINO). Ces données sont conservées à l'extérieur du modèle. Lors de la génération d'une communication pro forma, les variables du modèle sont remplacées par les données conservées dans le serveur de l'application.

Un développeur de feuille de style XSL est chargé de créer et gérer ces modèles, car les utilisateurs n'ont généralement pas les connaissances requises pour développer des feuilles de style XSL. Pour la même raison, l'utilisateur ne peut pas modifier une communication pro forma créée à partir d'un modèle XSL.

Le système est capable de produire des communications pro forma sans intervention de l'utilisateur, ce qui leur fait gagner du temps.

#### **Modèles Microsoft Word**

Comme les modèles XSL, les modèles Microsoft Word permettent de créer plusieurs communications à partir d'un même modèle. Toutefois, la création d'une communication à partir d'un modèle Microsoft Word est manuelle. L'utilisateur peut créer une communication à partir d'un modèle Microsoft Word et y apporter les modifications nécessaires avant de la diffuser. Par exemple, s'il a eu le correspondant au téléphone avant de créer la communication, il peut ajouter les détails de cette conversation au texte de la communication.

Les modèles Microsoft Word incluent aussi des données variables. Notez cependant qu'une fois la communication Microsoft Word créée à partir d'un modèle, les données font partie de la communication elle-même. Par exemple, si le modèle Microsoft Word contient des variables pour le nom et l'adresse du correspondant, ce sont les véritables nom et adresse du correspondant, et non les variables, qui sont conservés dans le texte de la communication.

Les modèles XSL et Microsoft Word se différencient également par leur gestion. Comme indiqué précédemment, la création et la gestion d'un modèle XL exige des connaissances en développement XSL, alors que les modèles Microsoft Word sont créés et gérés dans Microsoft Word. Par conséquent, tout utilisateur disposant de droits d'administrateur et sachant utiliser Microsoft Word peut gérer les modèles de ce type.

#### **Génération de communications pro forma**

Les modèles XSL servent à générer des communications pro forma en grand nombre à partir de feuilles de style XSL. Ces feuilles de style contiennent des variables qui indiquent au système où insérer des informations spécifiques.

Lors de la génération du document pro forma, les données spécifiques décrites par les variables sont extraites du serveur de l'application et fusionnées avec la feuille de style XSL dans un fichier XML. Par exemple, le nom du correspondant est fusionné dans le document XML à la place de la variable. Il s'agit de la première étape du processus de génération forma. Au cours de l'étape suivante, le serveur

<span id="page-17-0"></span>XML de l'application convertit le document XML au format PDF. Le document PDF est alors imprimé et envoyé par courrier ou fax au correspondant.

#### **Utilisation des versions d'un modèle pour la réimpression**

La réimpression d'une communication pro forma redémarre le processus de génération pro forma décrit ci-dessus. Lors de la réimpression d'une communication, le système utilise les versions du modèle pour faire en sorte qu'une communication parfaitement identique soit créée à chaque impression.

Lorsqu'une communication est imprimée pour la première fois, le numéro de version du modèle lui est affecté. A chaque fois que la communication est réimprimée, le même numéro de version du modèle est utilisé. Une communication pro forma peut par exemple être créée à partir de la version de modèle la plus récente pour le courrier d'accusé de réception. Ce même courrier d'accusé de réception peut être réimprimé à tout moment, quelles que soient les modifications apportées à la version du modèle.

Les versions des modèles sont contrôlées séparément des communications pro forma. Lorsqu'un modèle XSL est ajouté au système, il est enregistré en tant que première version du modèle. Une nouvelle version est créée à chaque fois qu'un développeur appelle le modèle XLS, le modifie et l'enregistre de nouveau. Par conséquent, si une communication pro forma est créée à partir d'un modèle et que ce modèle est modifié par la suite, le numéro de version permet d'être certain d'utiliser la bonne version du modèle est utilisée, et pas la version la plus récente.

Si une organisation choisit d'intégrer des communications pro forma à un système de gestion de contenus, le document PDF généré est enregistré dans ce système, puis extrait lorsqu'il doit être imprimé ou consulté.

## **Création de communications Microsoft Word à partir d'un modèle**

Les modèles Microsoft Word permettent de créer des communications dans lesquelles la plupart des informations sont normalisées. Elles peuvent contenir un texte commun à tous les documents créés à partir du modèle, ainsi que des variables qui sont renseignées par des données.

Pendant la création d'une communication Microsoft Word, des données sont extraites pour renseigner les variables du modèle, par exemple le nom et l'adresse du correspondant. Contrairement aux communications pro forma, tout le texte normalisé y compris les données, peut être modifié par l'utilisateur tant que la communication est encore au stade de brouillon. Une fois la communication Word marquée comme envoyée, il n'est plus possible de la modifier.

#### **Filtrage des modèles disponibles**

Il est possible d'associer les modèles XSL et Microsoft Word à certaines informations. Ceci permet de filtrer la liste des modèles disponibles lors de la création de communications pro forma et Microsoft Word.

Tous les modèles Microsoft Word sont associés à des participants ou à des dossiers. Lorsqu'un utilisateur crée une communication Microsoft Word pour un participant ou un dossier, la liste des modèles disponibles est filtrée de façon que seuls les modèles associés aux participants ou dossiers apparaissent.

Le filtrage de modèles XSL propose davantage d'options. Par exemple, il est possible d'associer des modèles XSL à certains types de participants et de produits, tels que des personnes participantes. Un modèle XSL associé à la personne participante ne sera disponible pour aucun autre type de participant. Pour utiliser ce modèle, l'utilisateur doit créer une communication pro forma pour une personne.

## <span id="page-18-0"></span>**Conclusion**

## **Récapitulatif**

Voici le récapitulatif des principaux concepts abordés dans ce guide :

- v Les communications sont des échanges d'informations entre l'organisation et les participants. Ces échanges peuvent se présenter sous nombre de formats différents (appels téléphoniques, fax, courrier électronique, etc.).
- v Les catégories de communications suivantes sont prises en charge : enregistrements, courriers électroniques, pro forma et Microsoft Word.
- v Les communications peuvent être entrantes (reçues par l'organisation) ou sortantes (émises par l'organisation).
- v Toutes les communications ont un correspondant et sont associées à un dossier ou un participant.
- v Les communications pro forma et Microsoft Word sont créées à partir de modèles.
- v Les modèles pro forma sont des feuilles de style XSL ; les modèles Microsoft Word sont des documents Microsoft Word.

## **Informations complémentaires**

Ce guide complète les informations fournies dans les guides métier principaux suivants :

#### **Guide Cúram Participant**

Ce guide présente les concepts de base des fonctionnalités relatives aux participants.

#### **Guide de configuration système Cúram**

Ce guide présente les concepts de base de l'administration système.

**Guide Cúram Dossier**

Ce guide présente les concepts de base du traitement des dossiers.

## **Guide Cúram Finacials**

Ce guide présente les concepts de base du traitement des états financiers.

**Guide Cúram Workflow Overview**

Ce guide présente le flux de travaux.

#### **Guide Cúram Service Planning**

Ce guide présente la planification des services.

## <span id="page-20-0"></span>**Remarques**

Le présent document peut contenir des informations ou des références concernant certains produits, logiciels ou services IBM non annoncés dans ce pays. Pour plus de détails, référez-vous aux documents d'annonce disponibles dans votre pays, ou adressez-vous à votre partenaire commercial IBM. Toute référence à un produit, logiciel ou service IBM n'implique pas que seul ce produit, logiciel ou service puisse être utilisé. Tout autre élément fonctionnellement équivalent peut être utilisé, s'il n'enfreint aucun droit d'IBM. Il est de la responsabilité de l'utilisateur d'évaluer et de vérifier lui-même les installations et applications réalisées avec des produits, logiciels ou services non expressément référencés par IBM. IBM peut détenir des brevets ou des demandes de brevet couvrant les produits mentionnés dans le présent document. La remise de ce document ne vous accorde aucune licence pour ces brevets. Si vous désirez recevoir des informations concernant l'acquisition de licences, veuillez en faire la demande par écrit à l'adresse suivante :

IBM Director of Licensing

IBM Corporation

North Castle Drive

Armonk, NY 10504-1785

U.S.A.

Pour le Canada, veuillez adresser votre courrier à :

IBM Director of Commercial Relations

IBM Canada Ltd

3600 Steeles Avenue East

Markham, Ontario

L3R 9Z7 Canada

Les informations sur les licences concernant les produits utilisant un jeu de caractères double octet peuvent être obtenues par écrit à l'adresse suivante :

Intellectual Property Licensing

Legal and Intellectual Property Law.

IBM Japan Ltd.

19-21, Nihonbashi-Hakozakicho, Chuo-ku

Tokyo 103-8510, Japon

Le paragraphe suivant ne s'applique ni au Royaume-Uni, ni dans aucun autre pays dans lequel il serait contraire aux lois locales. LE PRESENT DOCUMENT EST LIVRE EN L'ETAT SANS AUCUNE GARANTIE EXPLICITE OU IMPLICITE. IBM DECLINE NOTAMMENT TOUT RESPONSABILITE RELATIVE A CES INFORMATIONS EN CAS DE CONTREFACON AINSI QU'EN CAS DE DEFAUT D'APTITUDE A L'EXECUTION D'UN TRAVAIL DONNE. Certaines juridictions n'autorisent pas l'exclusion des garanties implicites, auquel cas l'exclusion ci-dessus ne vous sera pas applicable.

Le présent document peut contenir des inexactitudes ou des coquilles. Ce document est mis à jour périodiquement. Chaque nouvelle édition inclut les mises à jour. IBM peut, à tout moment et sans préavis, modifier les produits et logiciels décrits dans ce document.

Les références à des sites Web non IBM sont fournies à titre d'information uniquement et n'impliquent en aucun cas une adhésion aux données qu'ils contiennent. Les éléments figurant sur ces sites Web ne font pas partie des éléments du présent produit IBM et l'utilisation de ces sites relève de votre seule responsabilité.

IBM pourra utiliser ou diffuser, de toute manière qu'elle jugera appropriée et sans aucune obligation de sa part, tout ou partie des informations qui lui seront fournies. Les licenciés souhaitant obtenir des informations permettant : (i) l'échange des données entre des logiciels créés de façon indépendante et d'autres logiciels (dont celui-ci), et (ii) l'utilisation mutuelle des données ainsi échangées, doivent adresser leur demande à :

IBM Corporation

Dept F6, Bldg 1

294 Route 100

Somers NY 10589-3216

U.S.A.

Ces informations peuvent être soumises à des conditions particulières, prévoyant notamment le paiement d'une redevance.

Le programme sous licence décrit dans ce document et tous les éléments sous licence associés sont fournis par IBM selon les termes de l'IBM Customer Agreement, de l'IBM International Program License Agreement ou de tout contrat équivalent.

Les données de performance indiquées dans ce document ont été déterminées dans un environnement contrôlé. Par conséquent, les résultats peuvent varier de manière significative selon l'environnement d'exploitation utilisé. Certaines mesures évaluées sur des systèmes en cours de développement ne sont pas garanties sur tous les systèmes disponibles. En outre, elles peuvent résulter d'extrapolations. Les résultats peuvent donc varier. Il incombe aux utilisateurs de ce document de vérifier si ces données sont applicables à leur environnement d'exploitation.

Les informations concernant des produits non IBM ont été obtenues auprès des fournisseurs de ces produits, par l'intermédiaire d'annonces publiques ou via d'autres sources disponibles.

<span id="page-22-0"></span>IBM n'a pas testé ces produits et ne peut confirmer l'exactitude de leurs performances ni leur compatibilité. Elle ne peut recevoir aucune réclamation concernant des produits non IBM. Toute question concernant les performances de produits non IBM doit être adressée aux fournisseurs de ces produits.

Toute instruction relative aux intentions d'IBM pour ses opérations à venir est susceptible d'être modifiée ou annulée sans préavis et doit être considérée uniquement comme un objectif.

Tous les tarifs indiqués sont les prix de vente actuels suggérés par IBM et sont susceptibles d'être modifiés sans préavis. Les tarifs appliqués peuvent varier selon les revendeurs.

Ces informations sont fournies uniquement à titre de planification. Elles sont susceptibles d'être modifiées avant la mise à disposition des produits décrits.

Le présent document peut contenir des exemples de données et de rapports utilisés couramment dans l'environnement professionnel. Ces exemples mentionnent des noms fictifs de personnes, de sociétés, de marques ou de produits à des fins illustratives ou explicatives uniquement. Toute ressemblance avec des noms de personnes, de sociétés ou des données réelles serait purement fortuite.

#### LICENCE DE COPYRIGHT :

Ces informations contiennent des exemples de programmes d'application en langage source qui illustrent des techniques de programmation sur diverses plateformes d'exploitation. Vous avez le droit de copier, de modifier et de distribuer ces exemples de programmes sous quelque forme que ce soit et sans paiement d'aucune redevance à IBM, à des fins de développement, d'utilisation, de vente ou de distribution de programmes d'application conformes aux interfaces de programmation des plateformes pour lesquels ils ont été écrits ou aux interfaces de programmation IBM. Ces exemples de programmes n'ont pas été rigoureusement testés dans toutes les conditions. Par conséquent, IBM ne peut garantir expressément ou implicitement la fiabilité, la maintenabilité ou le fonctionnement de ces programmes. Les exemples de programmes sont fournis "EN L'ÉTAT", sans garantie d'aucune sorte. IBM décline toute responsabilité relative aux dommages éventuels résultant de l'utilisation de ces exemples de programmes.

Toute copie intégrale ou partielle de ces exemples de programmes et des oeuvres qui en sont dérivées doit inclure une mention de droits d'auteur libellée comme suit :

© (nom de votre société) (année). Des segments de code sont dérivés des exemples de programmes d'IBM Corp.

© Copyright IBM Corp. \_année ou années\_. All rights reserved.

Si vous visualisez ces informations en ligne, il se peut que les photographies et illustrations en couleur n'apparaissent pas à l'écran.

## **Politique de confidentialité**

Les Logiciels IBM, y compris les Logiciels sous forme de services ("Offres Logiciels") peuvent utiliser des cookies ou d'autres technologies pour collecter des informations sur l'utilisation des produits, améliorer l'acquis utilisateur, personnaliser les interactions avec celui-ci, ou dans d'autres buts. Bien souvent,

<span id="page-23-0"></span>aucune information personnelle identifiable n'est collectée par les Offres Logiciels. Certaines Offres Logiciels vous permettent cependant de le faire. Si la présente Offre Logiciels utilise des cookies pour collecter des informations personnelles identifiables, des informations spécifiques sur cette utilisation sont fournies ci-après.

Selon la configuration déployée, la présente Offre Logiciels peut utiliser des cookies de session et des cookies persistants destinés à collecter le nom et le mot de passe des utilisateurs pour les fonctions de gestion des session et d'authentification, pour faciliter l'utilisation des produits, pour la configuration de la connexion unique et/ou pour d'autres fonctions de suivi ou buts fonctionnels. Ces cookies ou d'autres technologies similaires ne peuvent pas être désactivés.

Si les configurations déployées de cette Offre Logiciels vous permettent, en tant que client, de collecter des informations permettant d'identifier les utilisateurs par l'intermédiaire de cookies ou par d'autres techniques, vous devez solliciter un avis juridique sur la réglementation applicable à ce type de collecte, notamment en termes d'information et de consentement.

Pour plus d'informations sur l'utilisation à ces fins des différentes technologies, y compris celle des cookies, consultez les Points principaux de la Déclaration IBM de confidentialité sur Internet à l'adresse [http://www.ibm.com/privacy/fr/fr,](http://www.ibm.com/privacy/fr/fr) la section "Cookies, pixels espions et autres technologies" de la Déclaration IBM de confidentialité sur Internet à l'adresse [http://www.ibm.com/privacy/details/fr/fr,](http://www.ibm.com/privacy/details/fr/fr) ainsi que la page "IBM Software Products and Software-as-a-Service Privacy Statement" à l'adresse http://www.ibm.com/software/info/product-privacy.

### **Marques**

IBM, le logo IBM et ibm.com sont des marques d'International Business Machines Corp. dans de nombreux pays. Les autres noms de produit et de service peuvent être des marques d'IBM ou d'autres sociétés. La liste actualisée de toutes les marques d'IBM est disponible sur la page Web "Copyright and trademark information" à l'adresse [http://www.ibm.com/legal/us/en/copytrade.shtml.](http://www.ibm.com/legal/us/en/copytrade.shtml)

Adobe, le logo Adobe et PDF (Portable Document Format) sont des marques d'Adobe Systems Incorporated aux Etats-Unis et/ou dans certains autres pays.

Microsoft et Word sont des marques de Microsoft Corporation aux Etats-Unis et/ou dans certains autres pays.

D'autres noms peuvent être des marques de leurs propriétaires respectifs. Les autres noms de sociétés, de produits et de services peuvent appartenir à des tiers.

# IBM.